#### **Decodificatore (decoder) 1 su m**

• Un decodificatore è una macchina che riceve in ingresso una parola codice (C) su n bit e presenta in uscita la sua rappresentazione decodificata (linee U<sub>0</sub>, … U<sub>N-1</sub>) su m=2º bit

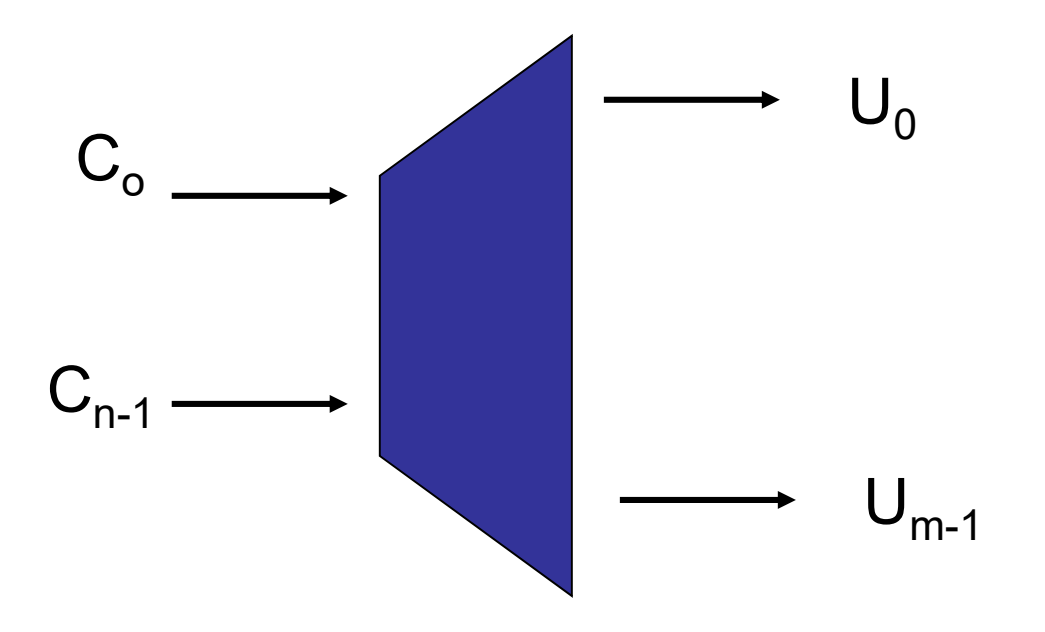

#### **Decoder 1 su 4**

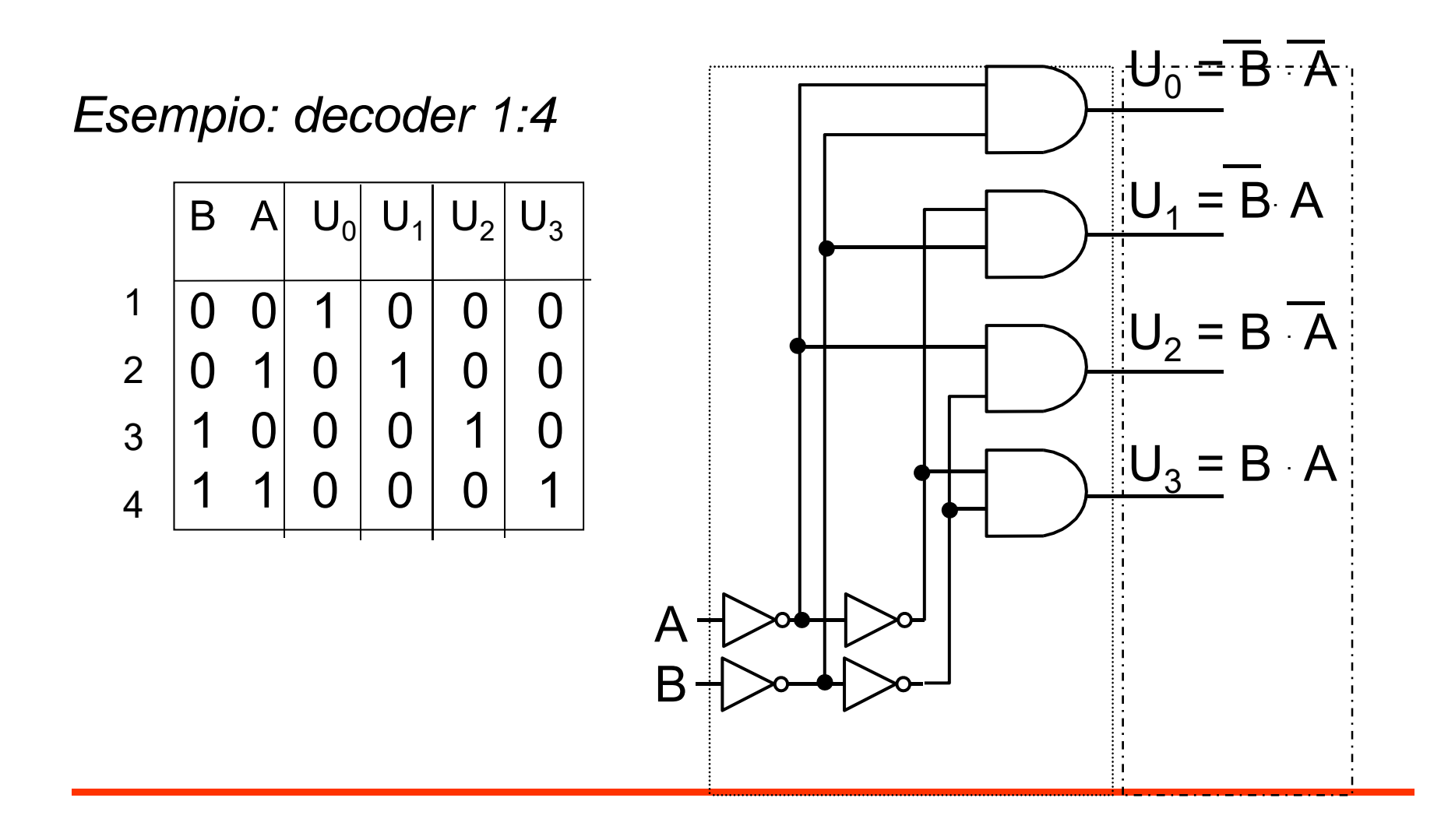

## **Composizione modulare di Decoder 4:16**

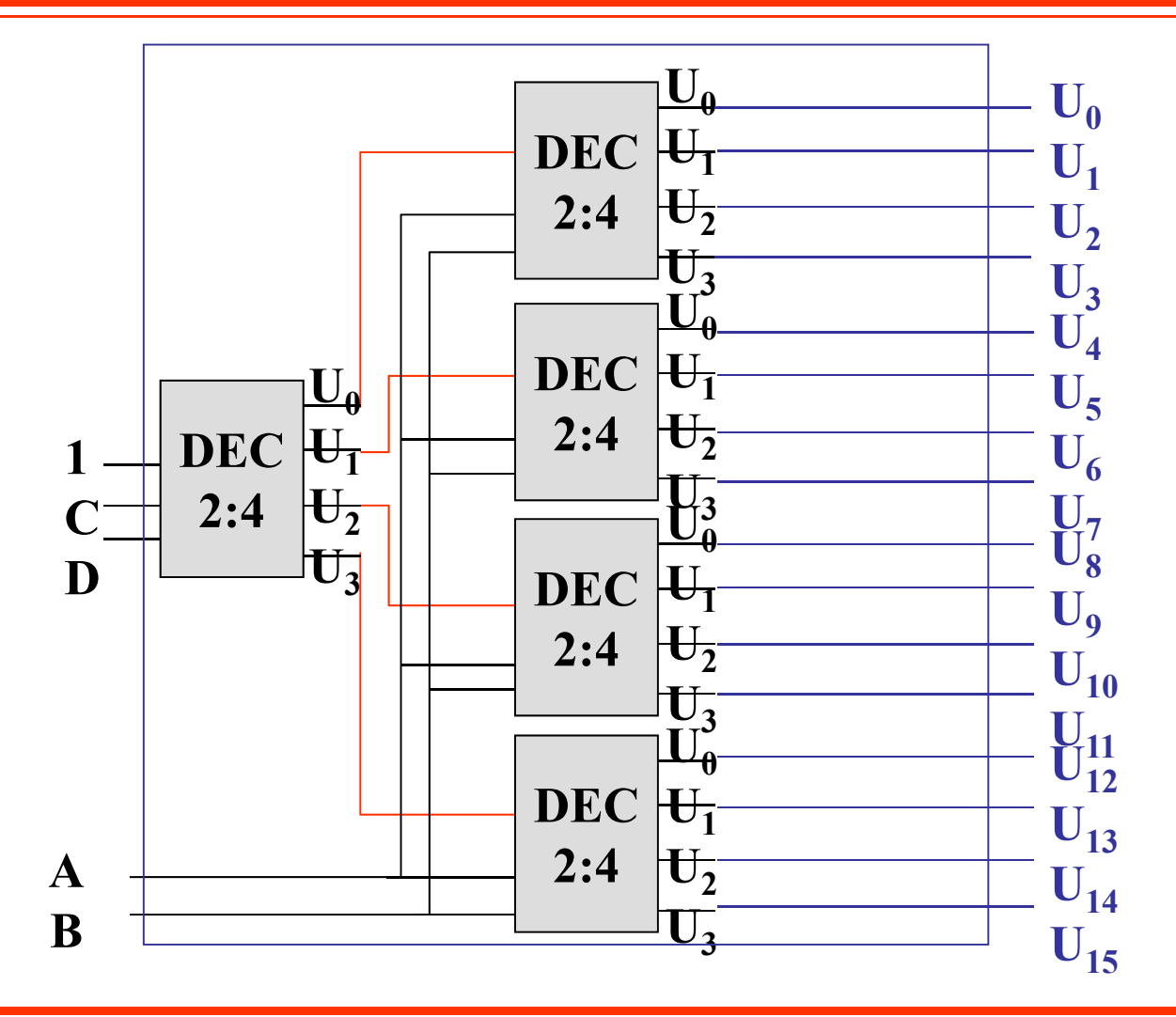

## **Encoder o codificatore**

- Un codificatore riceve in ingresso una rappresentazione decodificata (linee  $\mathsf{x}_{0}$ , …  $\mathsf{x}_{\mathsf{m}\text{-}1}$ ) e fornisce in uscita una rappresentazione con un codice a lunghezza fissa di n bit
- L'uscita è la parola codice associata a  $x_i$ se  $x_i=1$ ed  $\alpha$ =1 (abilitazione) • Vincolo su ingressi:  $\mathsf{x}_\mathsf{i}$ ٠ . x<sub>j</sub> = 0 per i≠j  $\mathsf{Z}_\mathsf{O}$  $\mathsf{Z}_{\mathsf{m}\text{-}\mathsf{1}}$  $\mathsf{X}_0$  $\mathsf{X}_{\mathsf{N-1}}$

 $\alpha$ 

#### **Codificatore a 4 ingressi**

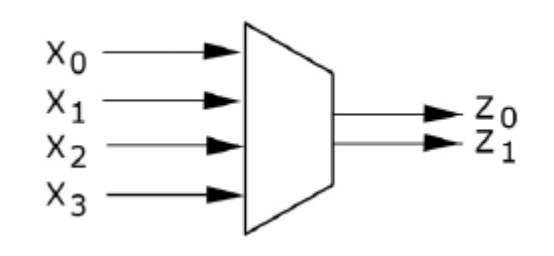

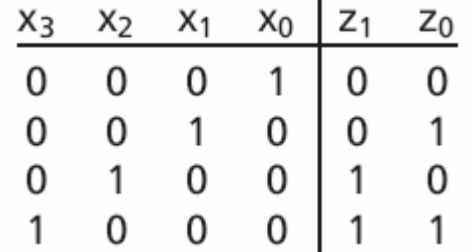

### **Codificatore 8-4-2-1**

- $\mathsf{z}_{3}$ =  $\mathsf{x}_{8}$ + $\mathsf{x}_{9}$
- z $_{2}$ = x $_{4}$ +x $_{5}$ + x $_{6}$ +x $_{7}$
- $z_3$ =  $x_2$ + $x_3$ +  $x_6$ + $x_7$
- z $_3$ = x $_1$ +x $_3$ + x $_5$ +x $_7$ +x $_9$
- Espressioni ottenute considerandoopportunamente le configurazioni di ingresso *dont'care*

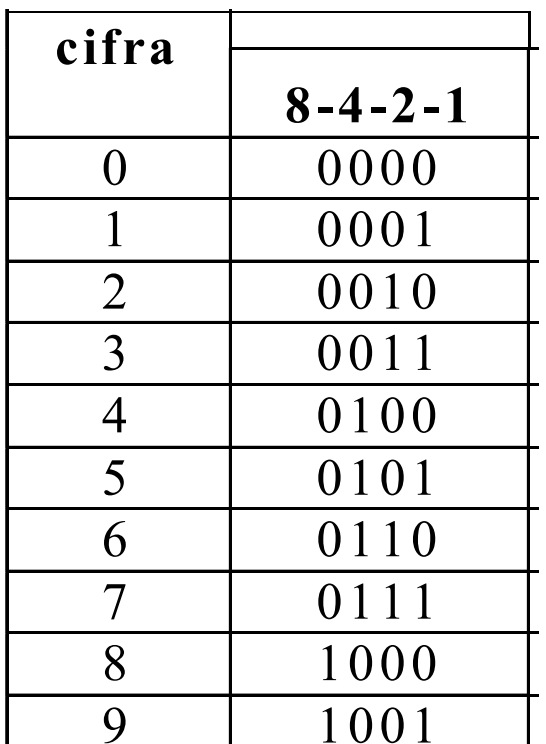

## **Arbitro di priorità**

- Un codificatore può essere preceduto da una "rete a priorità" che, in caso di più ingressi contemporaneamente alti, filtra quello con priorità assegnata maggiore
- Rete a priorità
	- *<sup>n</sup>*ingressi *Xi*
	- *<sup>n</sup>*uscite corrispondenti rappresentano gli ingressi del codificatore
	- fra gli ingressi è definita una priorità, ad esempio:
		- per fissare le idee *«Xi* è prioritario su *Xj* se *i* < *j»*
	- L'uscita *Yi* è alta se e solo se *Xi*L'uscita *Y<sub>i</sub>*è alta se e solo se *X<sub>i</sub>* è alto<br>e tutti gli altri ingressi prioritari su *X<sub>i</sub>* sono bassi.

$$
F_1 = X_1
$$
  

$$
F_2 = X_2 \overline{X_1}
$$

. . .

. . .

$$
F_n = X_n \overline{X_{n-1} \dots X_1}
$$

### **Arbitro di priorità a 4 ingressi**

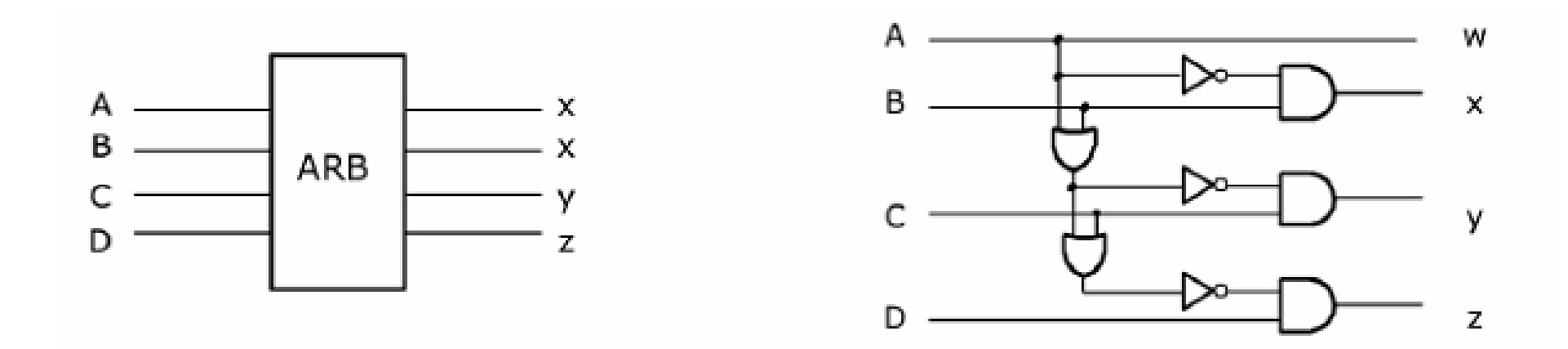

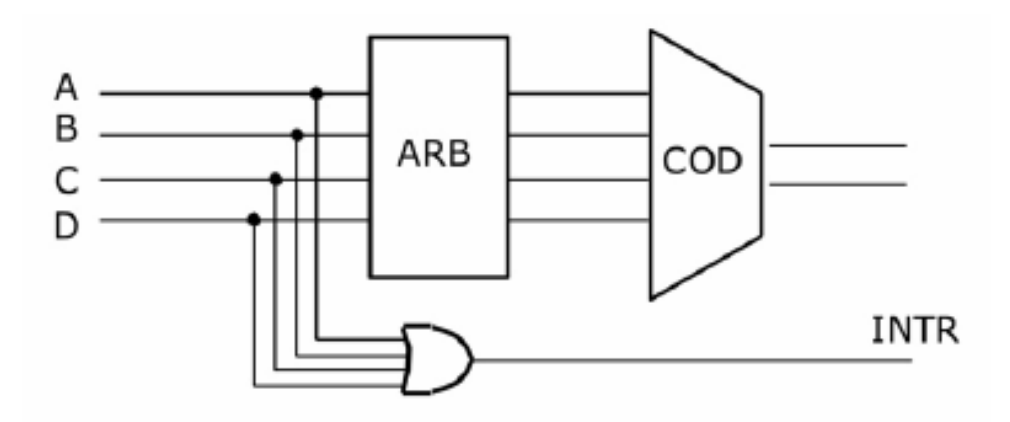

#### **Multiplexer lineare**

- $\bullet$  Un *Multiplexer lineare (*ML) è una macchina con:
	- –n ingressi-dati (A<sub>0</sub>,…,A<sub>n-1</sub>)
	- n segnali binari di selezione  $(\alpha_{0}^{},\ldots,\alpha_{n-1}^{}),$ **dei quali al più uno è attivo**
	- una uscita-dati B, che assume
		- valore A<sub>i</sub> se è attivo α <sub>i</sub>
		- neutro se nessuna delle selezioni è attiva
- utilizzata quando più linee devono essere convogliate verso un'unica linea di uscita (bus)

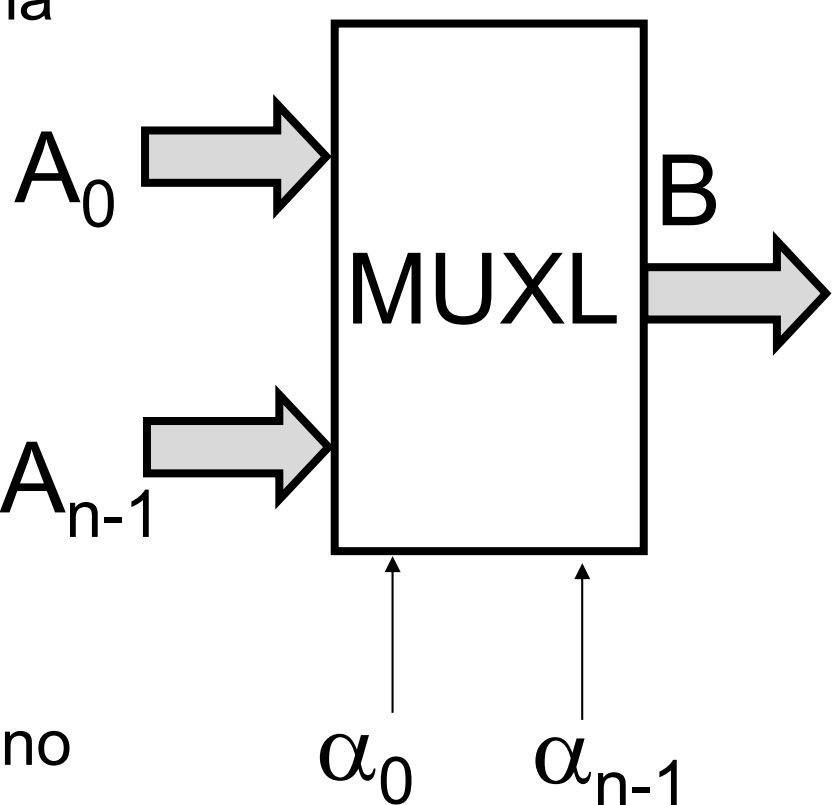

#### **Multiplexer lineare - realizzazioni**

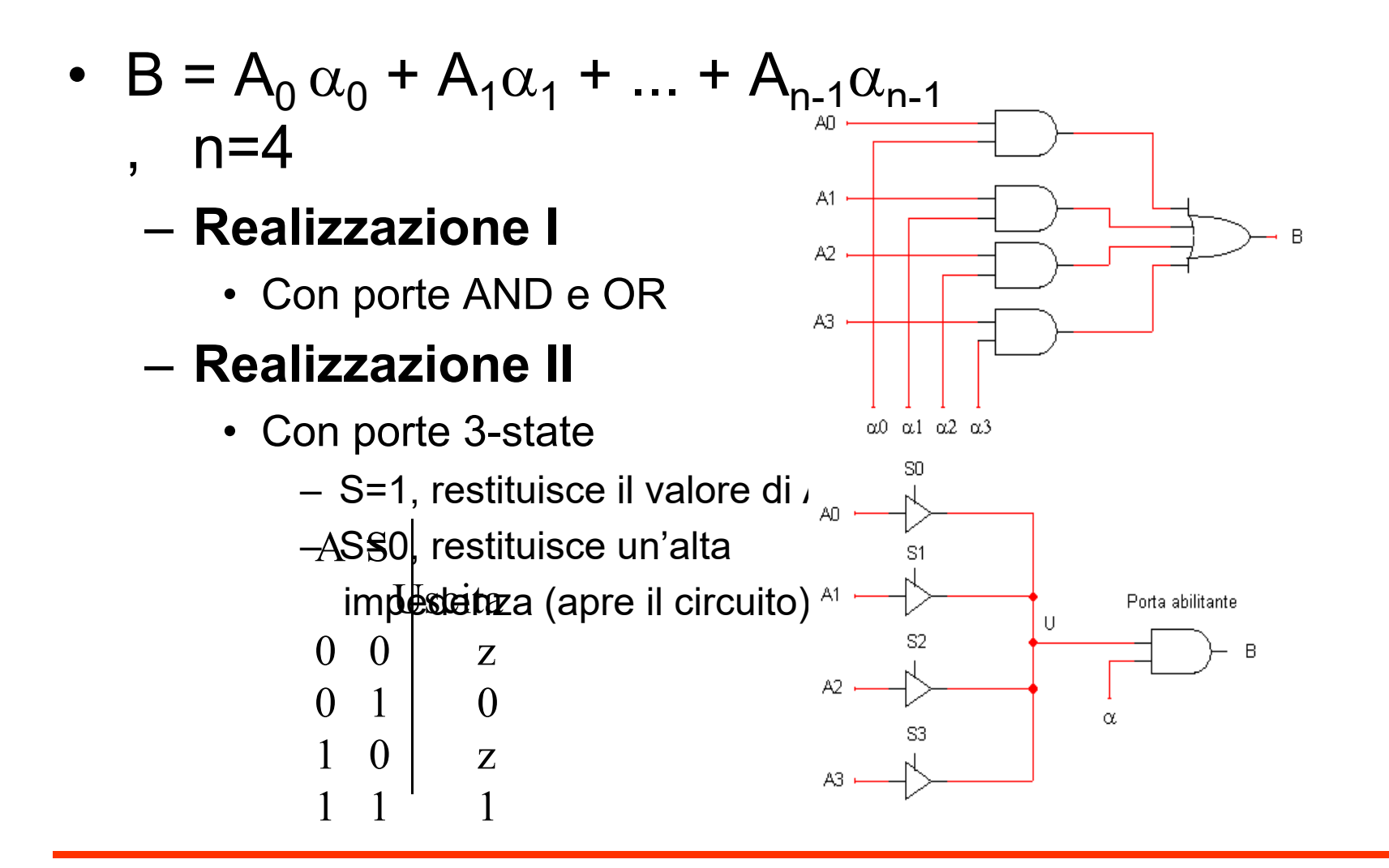

#### **Multiplexer (indirizzabile)**

• Multiplexer Lineare i cui segnali di abilitazione sono collegati con le uscite di un decodificatore

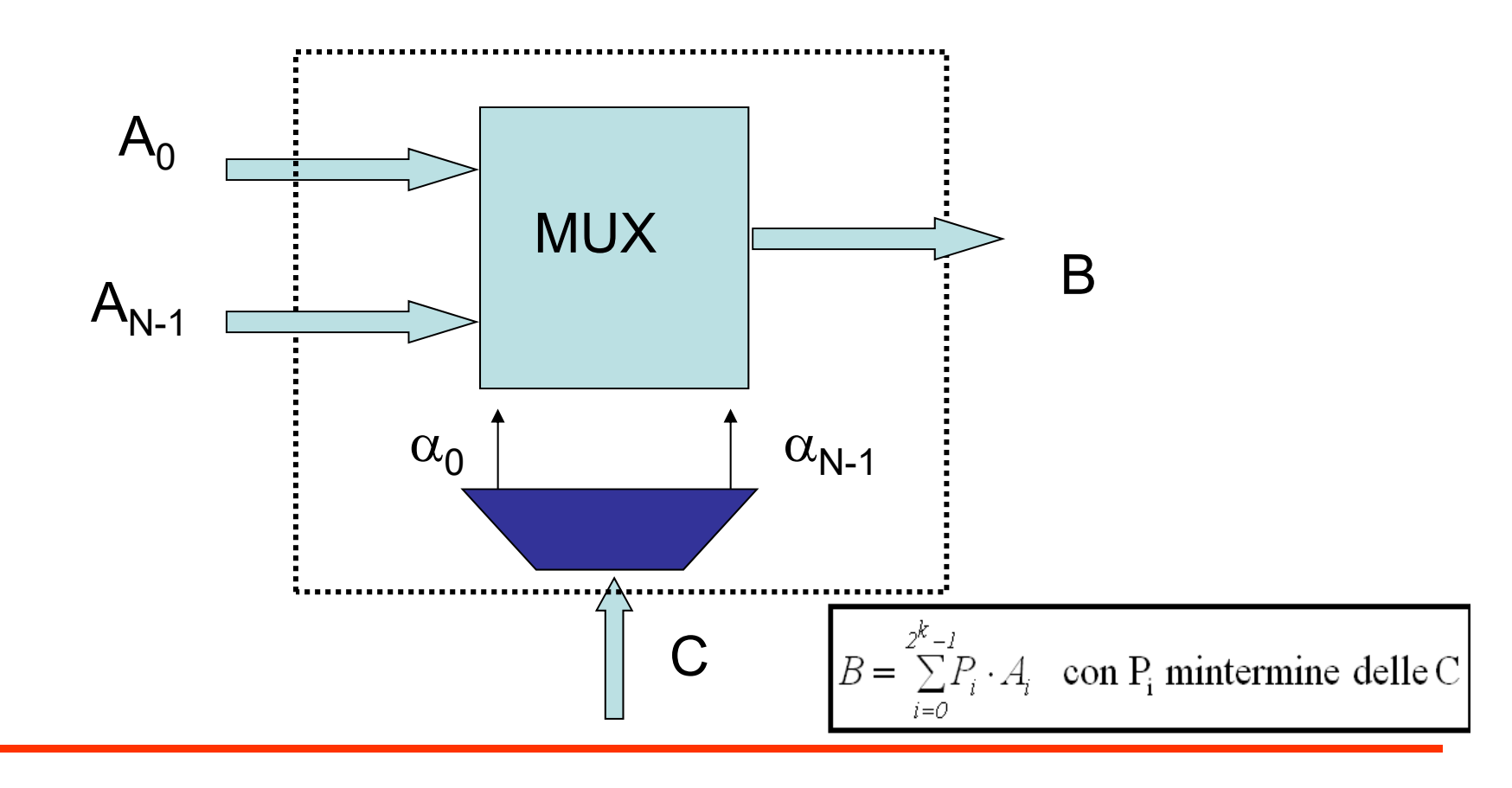

#### **Demultiplexer lineare**

- $\bullet$  Un *Demultiplexer Lineare* è una macchina con:
	- 1 ingresso-dati B
	- n segnali binari di selezione (α<sub>0</sub>,…, α<sub>n-1</sub>), dei quali al più uno è attivo
	- n uscite-dati (A<sub>0</sub>,…,A<sub>n-1</sub>), con
		- A<sub>i</sub>=B se è attivo α<sub>i</sub>
		- neutro se nessuna delle selezioni è attiva

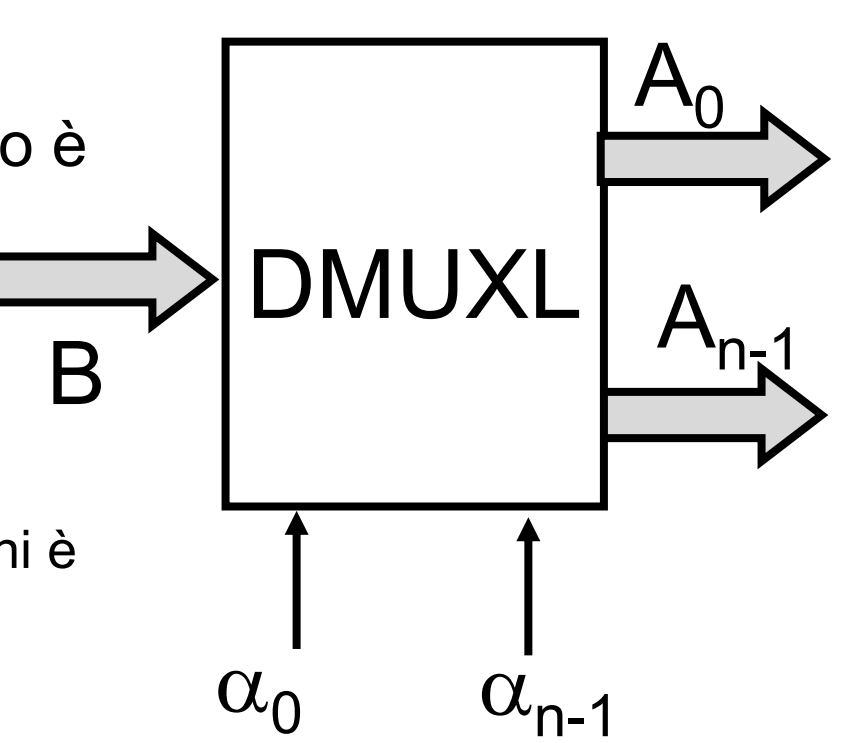

#### **Demultiplexer (indirizzabile)**

• Demultiplexer Lineare i cui segnali di abilitazione sono collegati con le uscite di un decodificatore

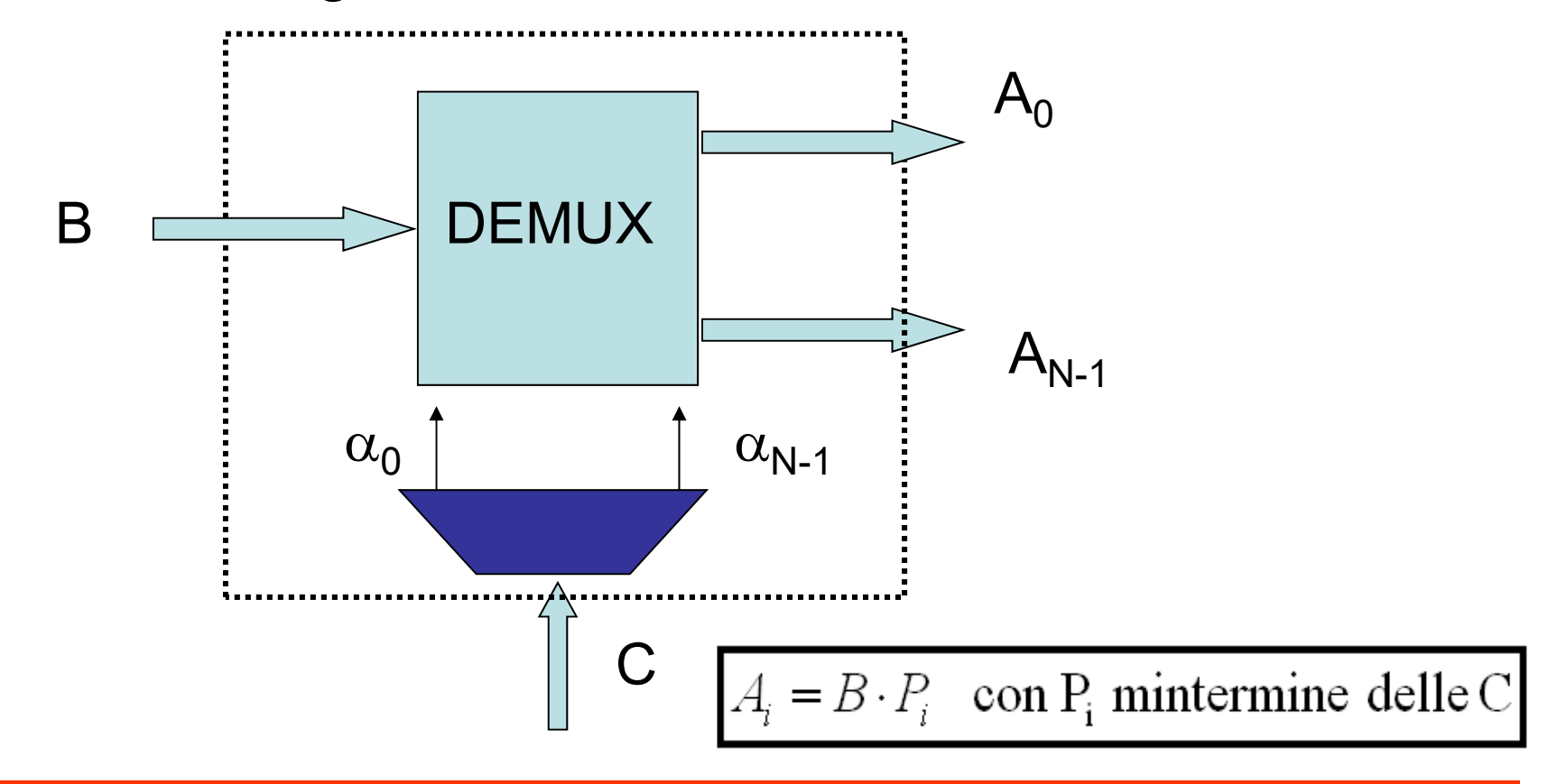

### **Multiplexer binario**

- Se i dati A<sub>i</sub> e B sono vettori di bit, che viaggiano su un bus
	- si parla genericamente di multiplexer <sup>o</sup> demultiplexer
- Se i dati A<sub>i</sub> e B sono singoli bit
	- si parla di multiplexer <sup>o</sup> demultiplexer binario

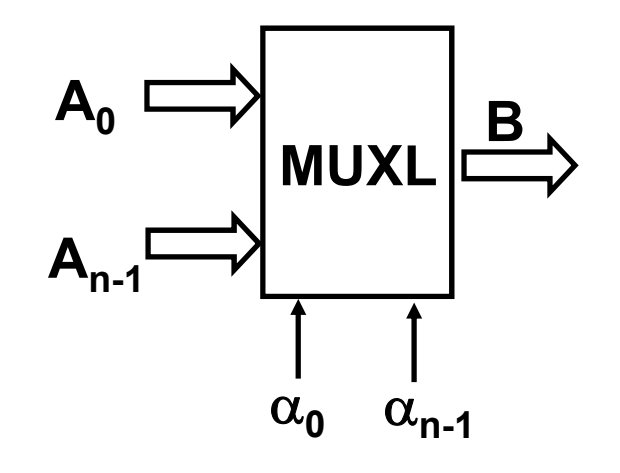

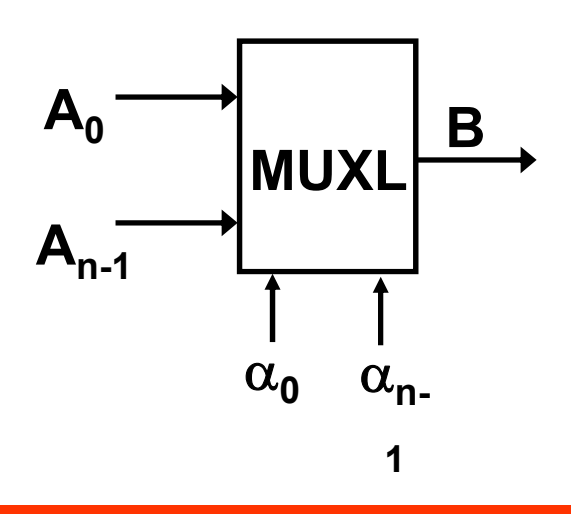

## **Muxl/Dmuxl: un esempio**

- • Supponiamo di avere un "centralino telefonico" in cui *n* utenti sorgente vogliono parlare con *m* utenti destinazione
	- **vincolo:** l'utente di destinazione abilitato deve sentire solo l'utente sorgente abilitato

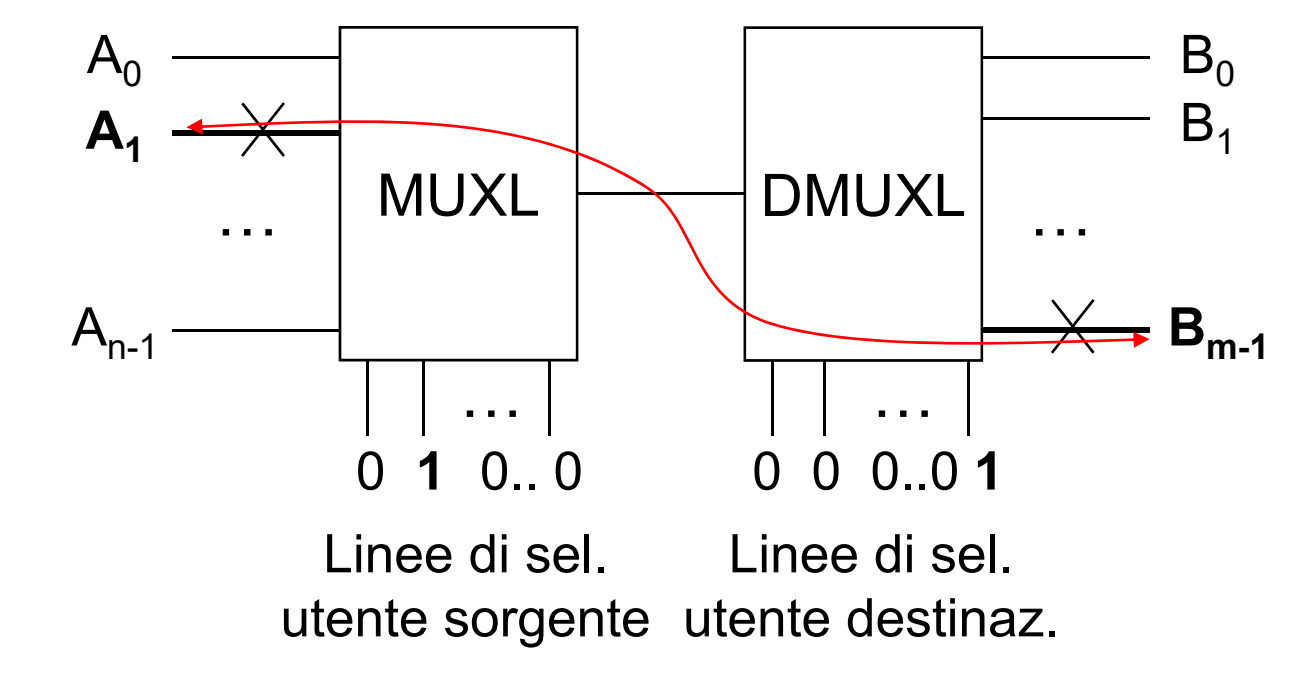

L'utente A<sub>1</sub> è abilitato a parlare con l'utente B<sub>m-1</sub>

#### **Half Adder**

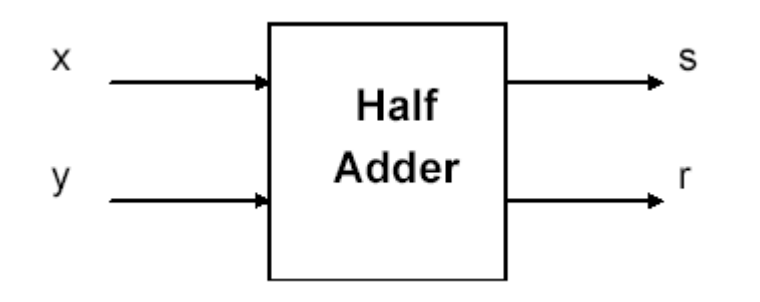

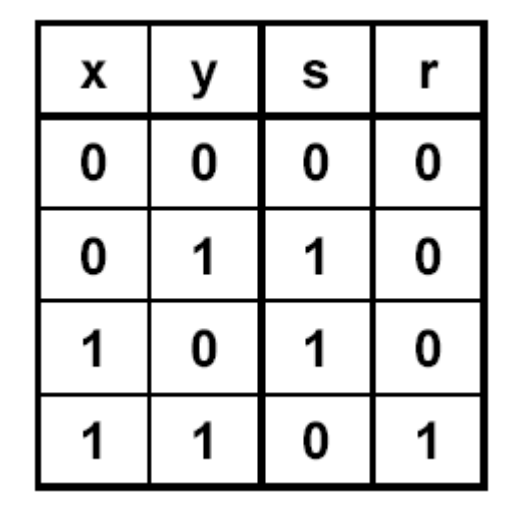

 $S = XY + XY = X$  xor Y

 $r = XY$ 

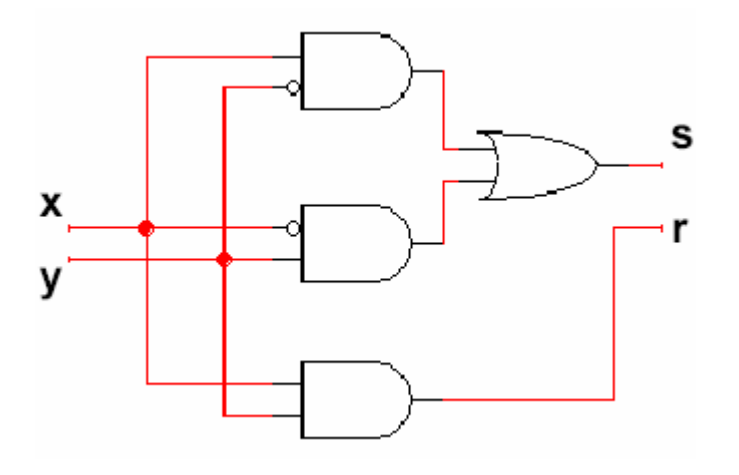

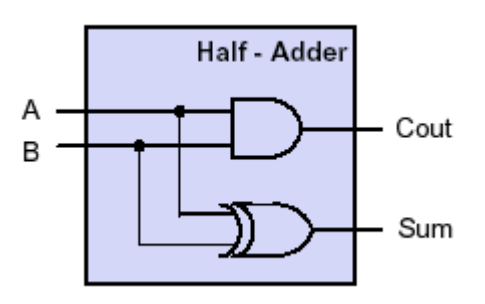

## Full Adder (1/2)

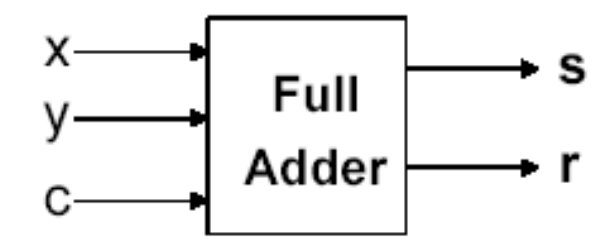

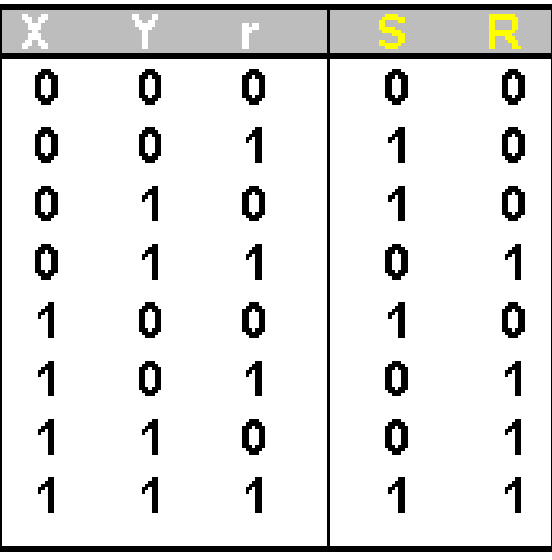

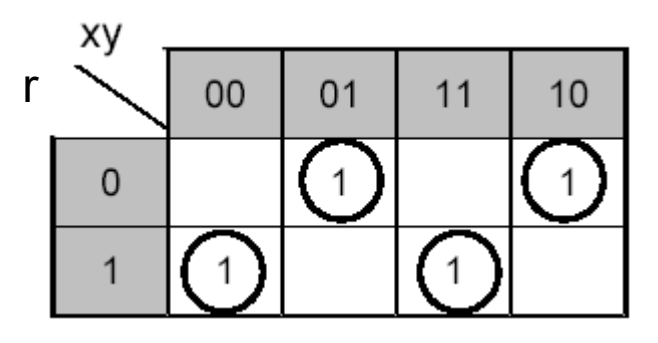

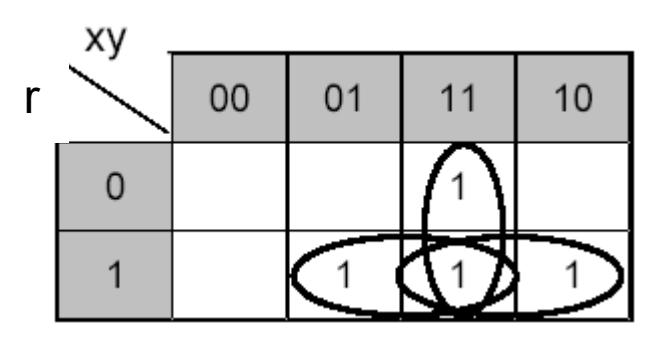

### **Full Adder (2/2)**

 $S = (\overline{X} \overline{Y}r) + (\overline{X} Y \overline{r}) + (X \overline{Y} \overline{r}) + (X Y r)$ 

 $R = XYr + XYr + XYr + XYr = XY + Yr + Xr$ 

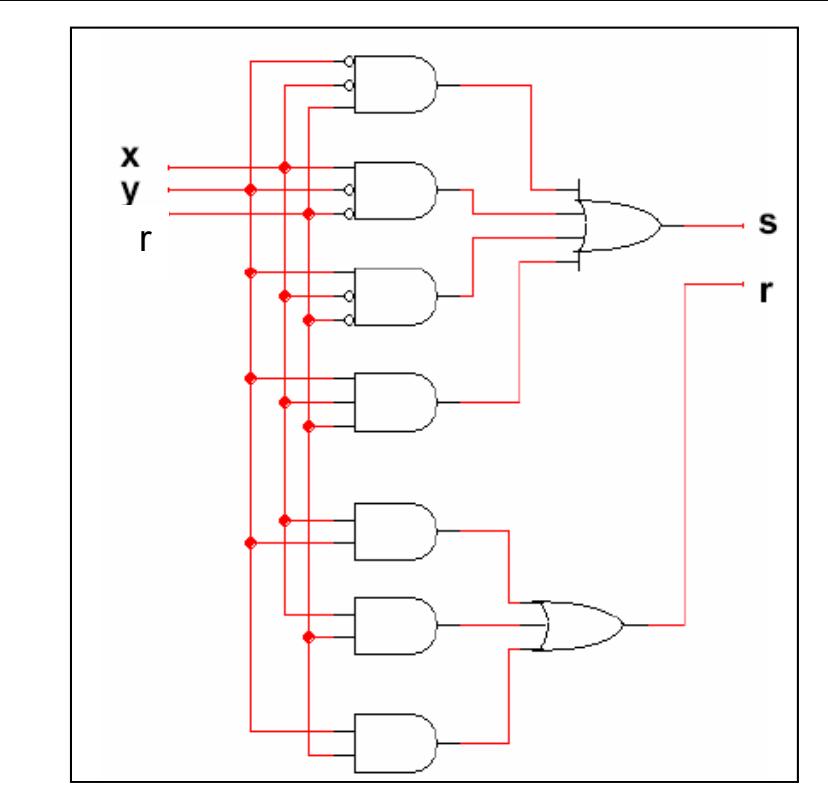

# **Full Adder con 2 Half Adder**

- Gli output sono uguali all'Half -Adder, cioè la somma (Sum) ed il riporto (Cout). La presenza del riporto in ingresso si spiega con la possibilità di collegare N Full -Adder in serie per ottenere Full -Adder a N bit.
- La logica del dispositivo è la sequente:
	- $-$  Sum =  $(A \oplus B) \oplus C$ in
	- $-$  Cout = A  $*$  B + (A  $\oplus$  B)  $*$  Cin

e il conseguente schema logico è rappresentato in Figura.

Si può descrivere il FA utilizzando la definizione di HA.

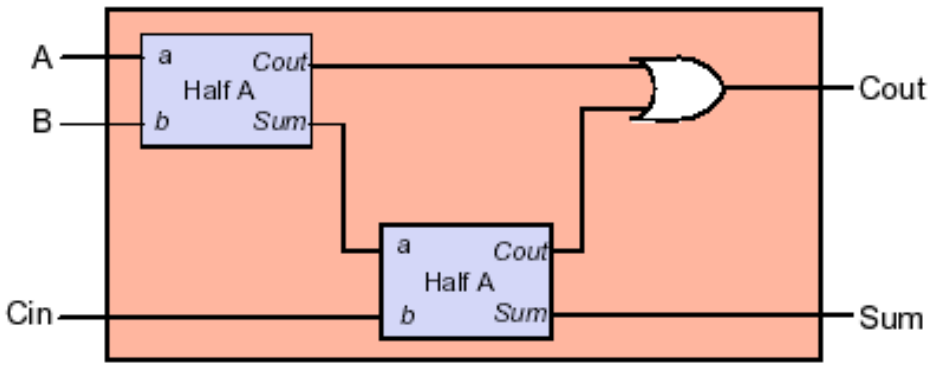

### **Addizionatore binario**

- •E' possibile isolare il fattore **(a b)**
- Rielaborando le precedenti espressioni è quindi possibile ottenere le seguenti espressioni per l'addizionatore completo:

 $R = ab + r(a \oplus b) = G + rH$  $S = (a \oplus b) \oplus r = H \oplus r$ 

## **Addizionatore binario**

• Pertanto, un addizionatore completo può essere ottenuto a partire da due semiaddizionatori:

> $R = a \cdot b + r \cdot (a \oplus b) = G + r \cdot H$  $S = (a \oplus b) \oplus r = H \oplus r$

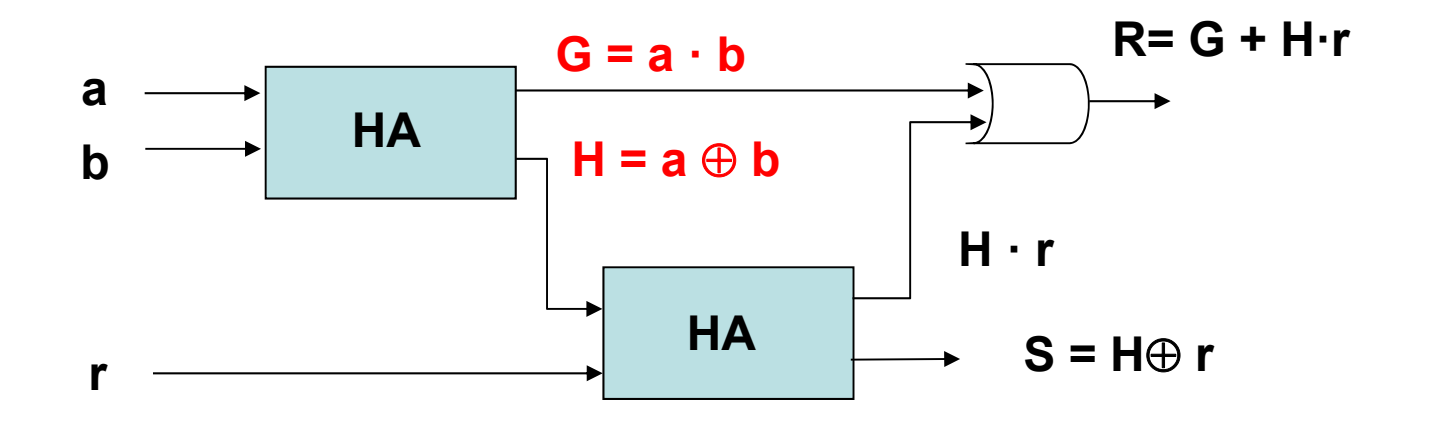

## **Addizionatore binario: riporto**

- • Le diverse componenti dell'espressione di R assumono un significato particolare:
	- **G = a·b** "**riporto generato**": indica la creazione di un riporto all'interno dell'addizionatore binario
	- **P = H = a b** "**riporto propagato**": indica se, in presenza di un riporto in ingresso, lo stesso verrò propagato in uscita
	- – Il riporto in uscita può quindi essere espresso come **R=G+Pr**

## **Addizionatore binario**

• Per il semiaddizionatore valgono le eguaglianze

$$
H = a \oplus b = d(a, b) = a\overline{b} + \overline{ab}
$$
  

$$
G = a \cdot b
$$

• Similmente per l'addizionatore completo valgono le eguaglianze  $S = a \oplus b \oplus r = d(a,b,r) = abr + abr + abr + abr$  $R = abr + abr + abr + abr = ab + br + ar = ab + r(a + b)$ 

## **Addizionatori binari**

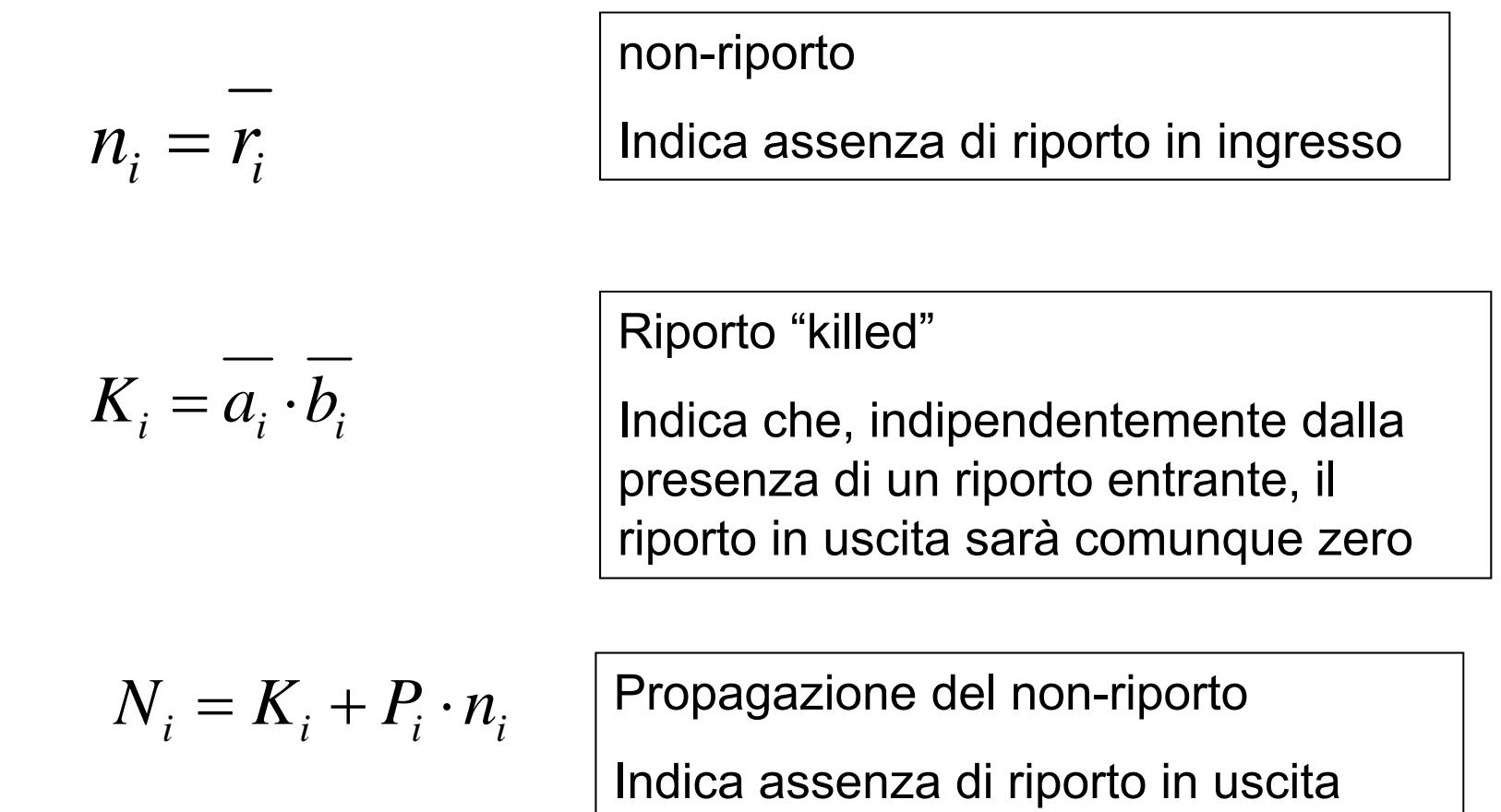

## **Addizionatori seriali**

- •Usa un unico addizionatore operante sulla singola cifra
- • Opera in momenti successivi su cifre diverse degli addendi
- Richiede un blocco "con memoria"
- E' lento rispetto ad addizionatori che lavorano in parallelo sulle diverse cifre degli addendi

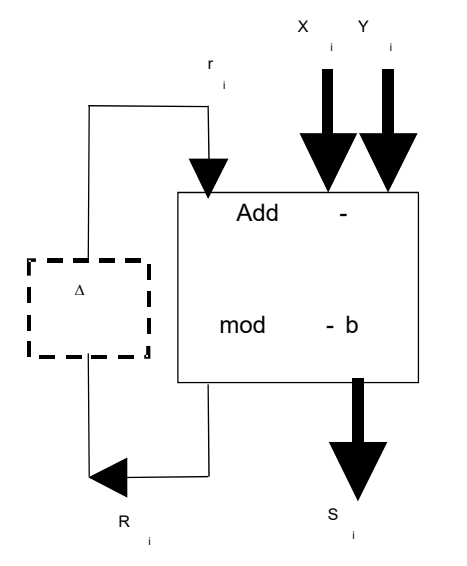

## **Addizionatore binario parallelo**

- $\bullet$ Opera sulle cifre degli addendi in parallelo
- • …anche se il riporto deve propagarsi attraverso l'intera struttura
- $\bullet$  Richiede un numero maggiore di risorse rispetto all'addizionatore seriale

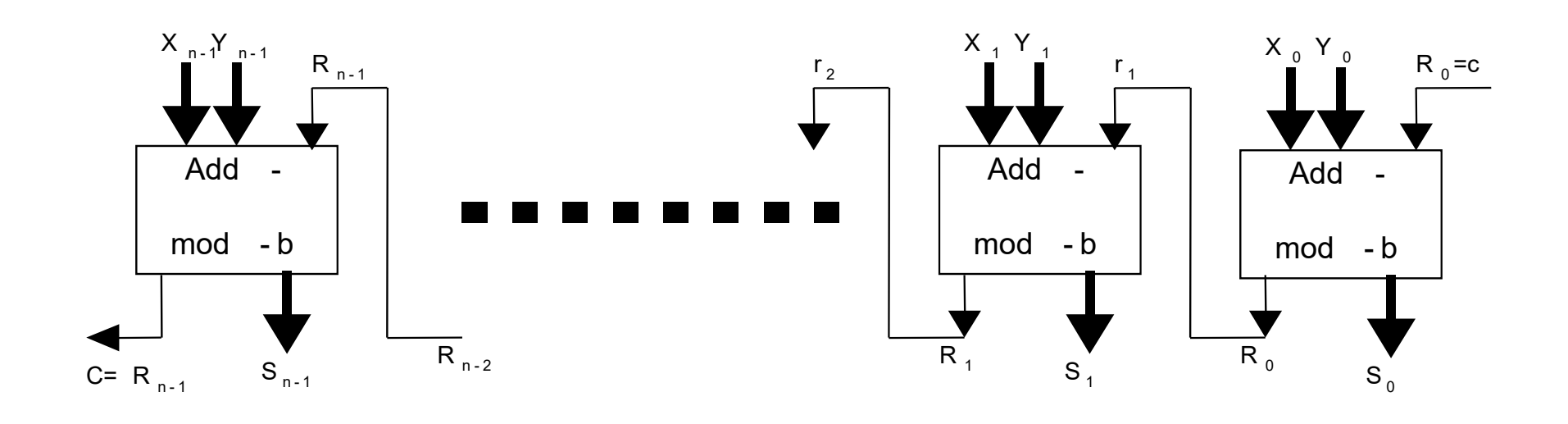

# **Addizionatore parallelo: tempo di risposta**

- • Gli addizionatori ottenuti collegando in cascata *n* addizionatori di cifra sono anche chiamati addizionatori a propagazione del riporto (*carry-ripple* <sup>o</sup>*carry-propagate* )
- $\bullet$   $\varepsilon$  = tempo di risposta di uno stadio
- • Allo stadio i, il riporto uscente o è **generato** o è **ucciso** o è **propagato**
- Tempo di ritardo complessivo: **Limite inferiore**  $\boldsymbol{\varepsilon}$  (in tutti gli stadi il riporto è generato o ucciso)
- Tempo di ritardo complessivo: **Limite superiore**  *n* (un riporto entrante nel primo stadio che è propagato in tutti gli stadi)
- Tempo di ritardo complessivo = *kε* (*k≤ n*), dove *k* è la più lunga catena di condizioni di propagazione.

### **Adder carry lookahead**

 $\mathbf{U}_{k+j} = \mathbf{U}_{k+j-1} + \mathbf{U}_{k+j-2} \mathbf{F}_{k+j-1} + ... + \mathbf{U}_k \mathbf{F}_{k+1} ... \mathbf{F}_{k+j-1} + \mathbf{F}_k \mathbf{F}_k \mathbf{F}_{k+1} ... \mathbf{F}_{k+j-1}$  $+$   $G_{k+j-2}P_{k+j-2}$  $+ ... + G_k P_{k+1} ... P_{k+j-1}$  $r_k P_k P_{k+1} ... P_{k+j-1}$  $r_{k+1} = G_{k+1,1} + G_{k+1,2}P_{k+1,1} + ... + G_{k}P_{k+1}...P_{k+1,1} + r_{k}$ 

 $r_{k+i}$  è alto se è verificata la condizione di generazione nell'ultimo stadio  $\quad \quad \cdots$ 

> …oppure se è verificata la gli stadi condizione di generazione  $\mathsf{G}_{\mathsf{k}}$ e se questa viene propagata dagli stadi dal (k+1)-esimo fino all'ultimo

….

…oppure è pari al riporto entrante r<sub>k</sub> se questo viene propagato in tutti

• L'espressione precedente può essere realizzata nella maniera riportata in figura

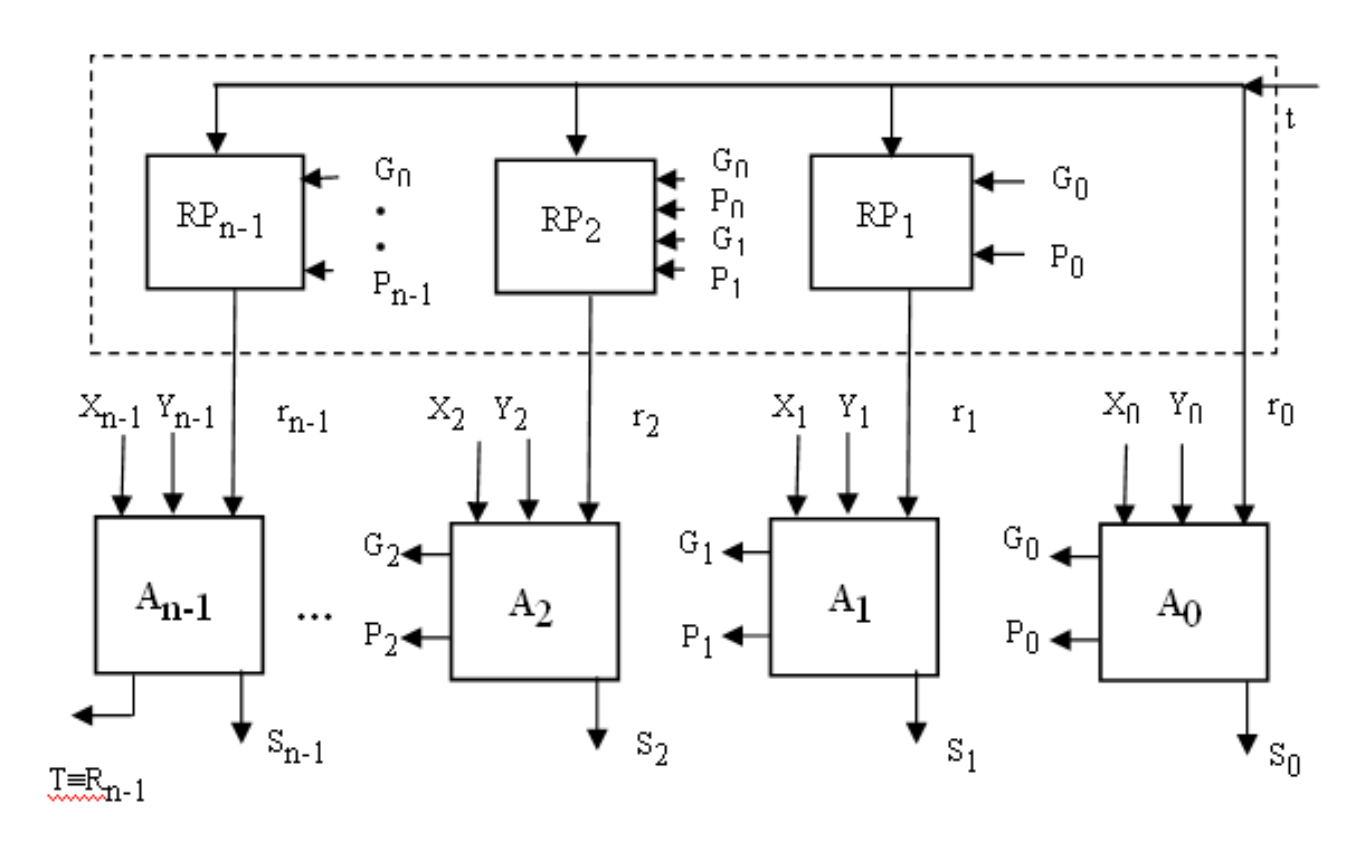

- $\bullet$  L'idea di base negli addizionatori carry lookahead è quella di calcolare la relazione tra  $r_{\!\scriptscriptstyle K}$ ed *rk+j* separatamente per ogni gruppo di cifre *k+1*….*k+j*
- Una rete a livello superiore valuta la propagazione del carry tra *gruppi* di cifre
- Ad esempio, per un adder a 64 bit suddiviso in blocchi di quattro cifre (bit), la parte di "*look"* lungo cui si propaga il riporto è lunga 64/4=16 stadi

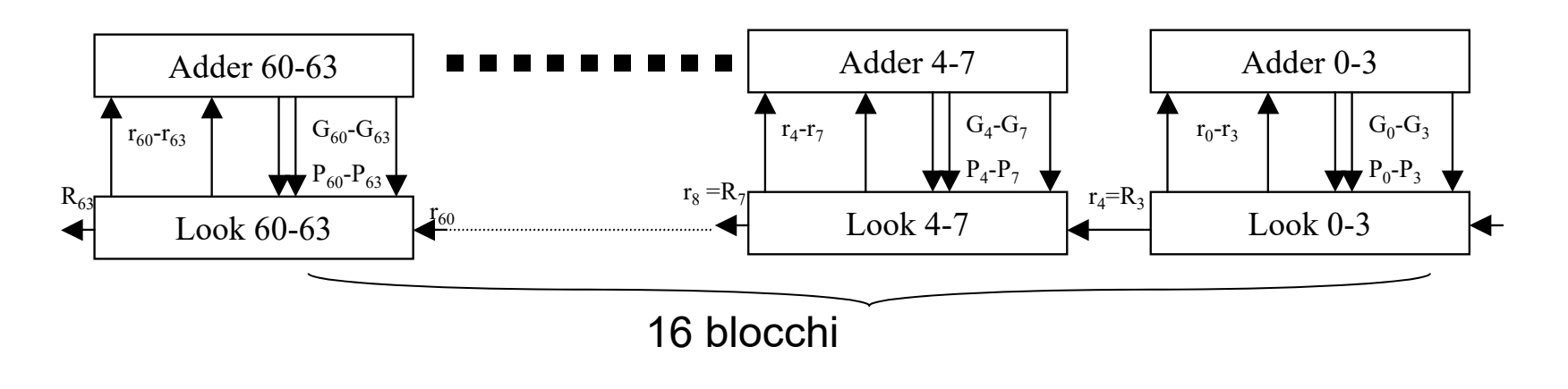

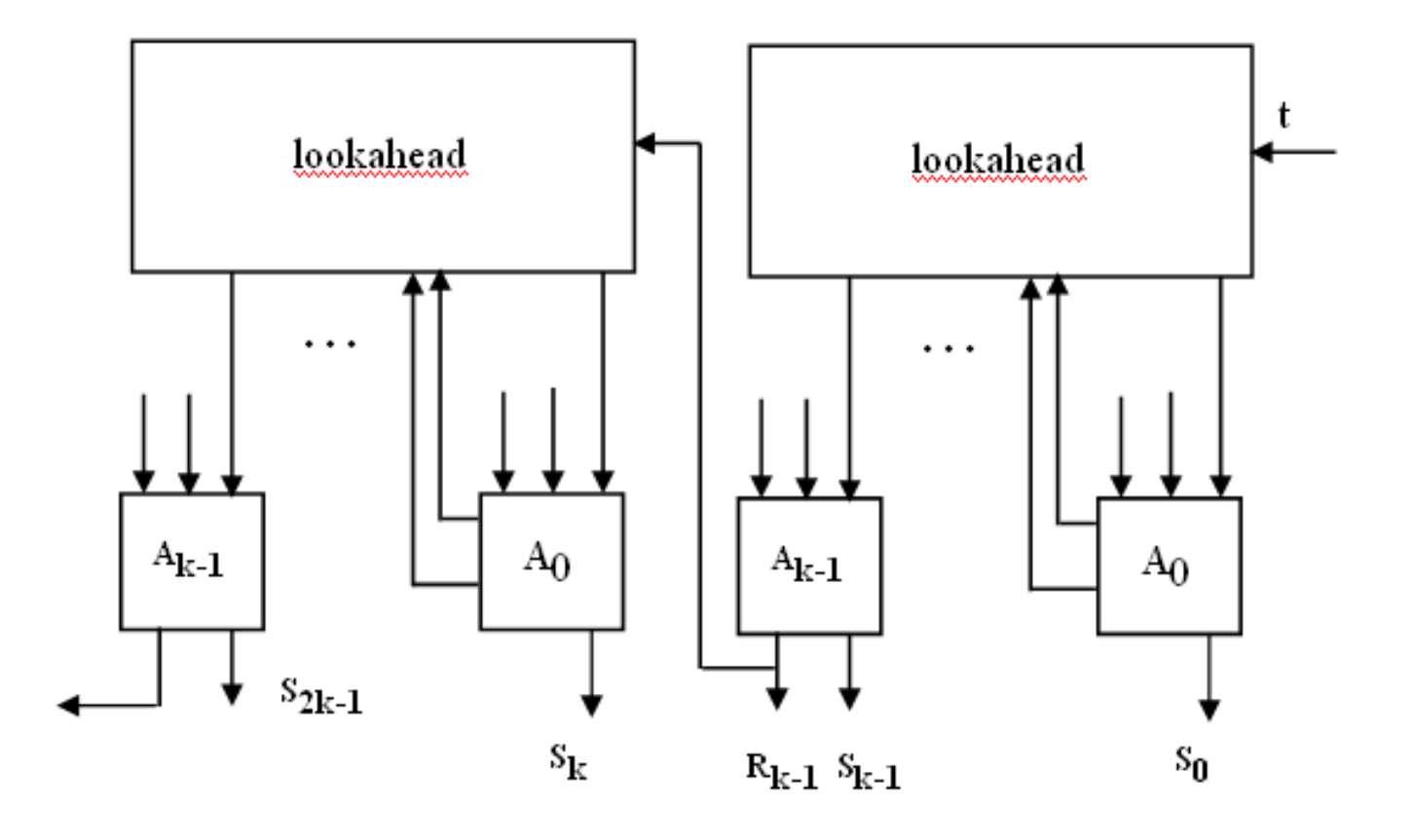

• La rete di lookahead può a sua volta essere realizzata a più livelli, secondo lo stesso principio visto prima

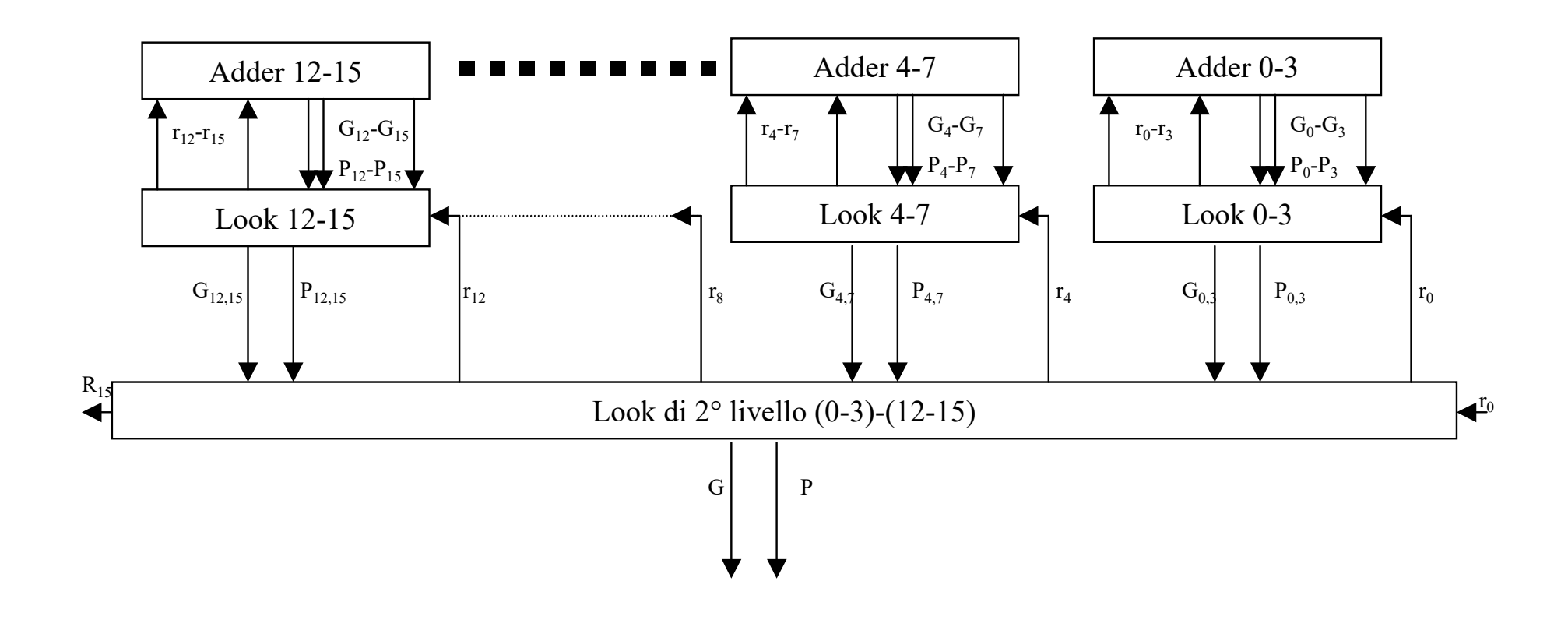

## **Porte di parola**

- • Porte con abilitazione:
	- B=αA <sup>=</sup> α **AND** A
- Parola:
	- Vettore di bit
	- – $V = \{V_0, V_1, ..., V_n\}$
- Porta di parola con abiitazione:
	- $\alpha$  V =  $\{\alpha v_{o}, \dots, \alpha v_{n}\}$
- Porta generica di parola:
	- A **AND** B <sup>=</sup>
		- = {a 0 **AND** b 0,…, <sup>a</sup> n **AND** b n}

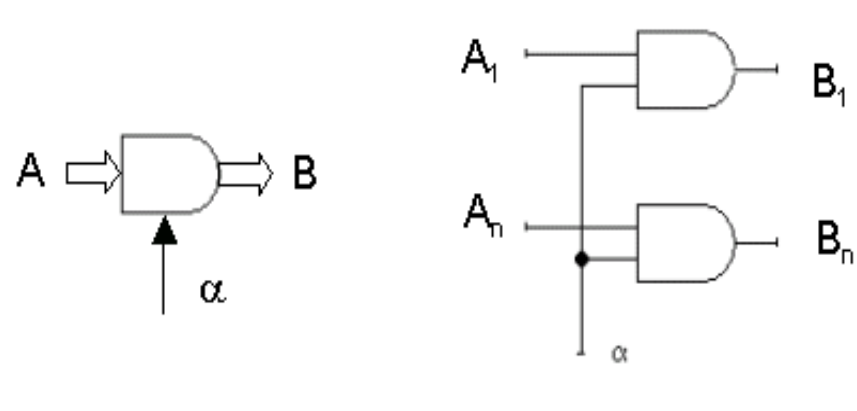

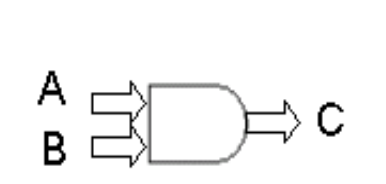

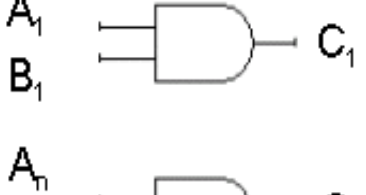

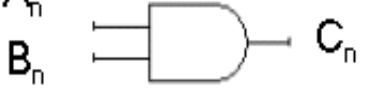